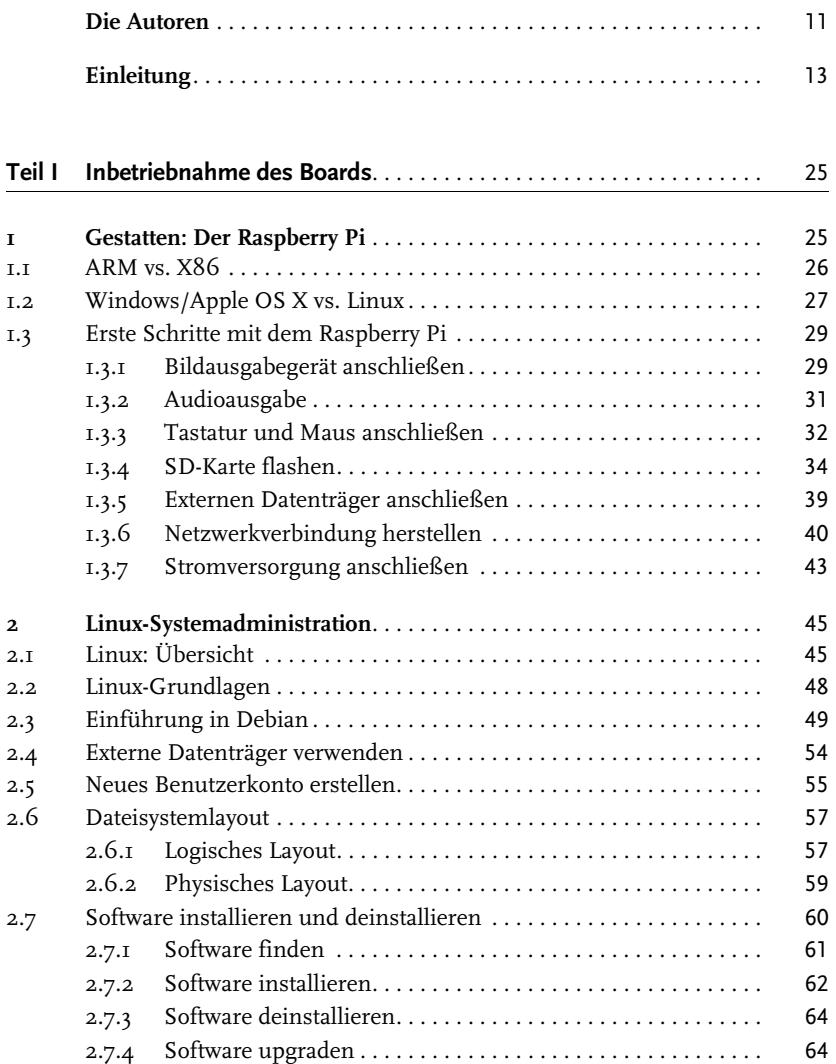

**8**

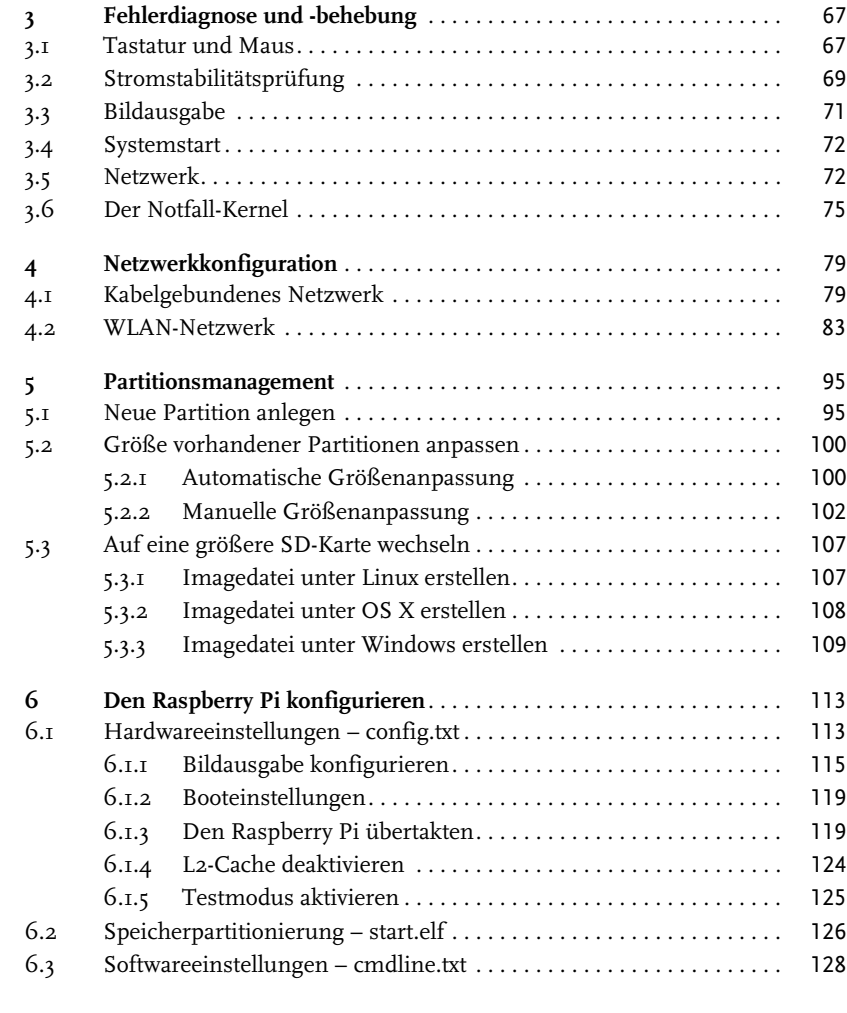

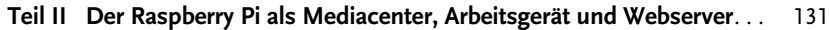

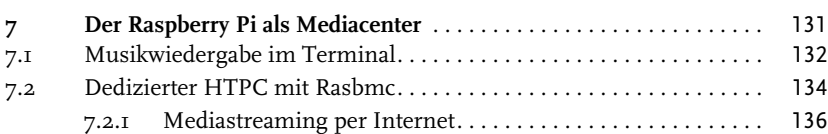

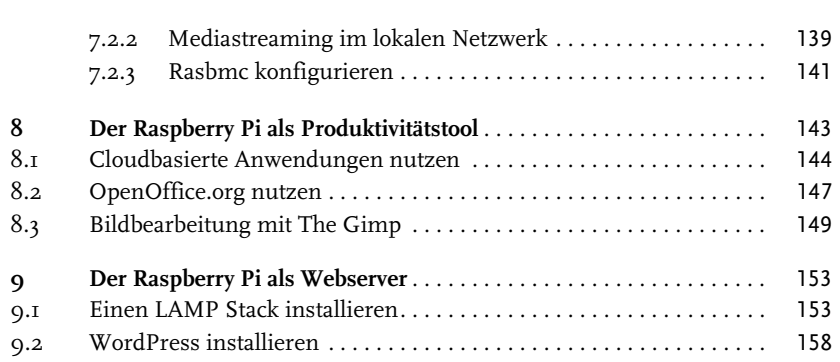

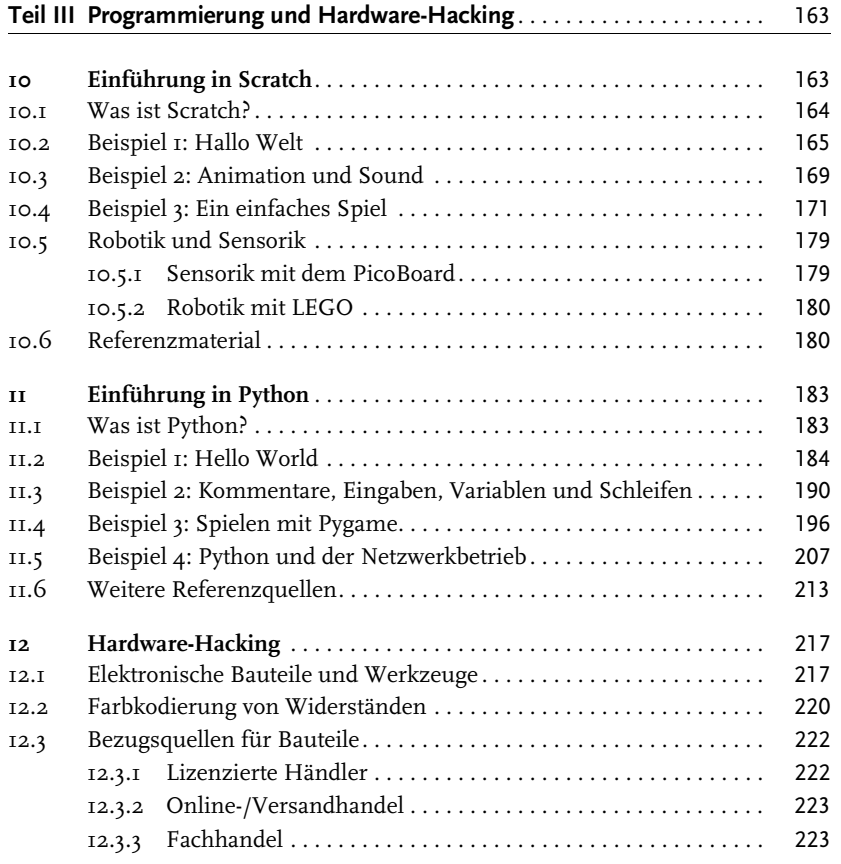

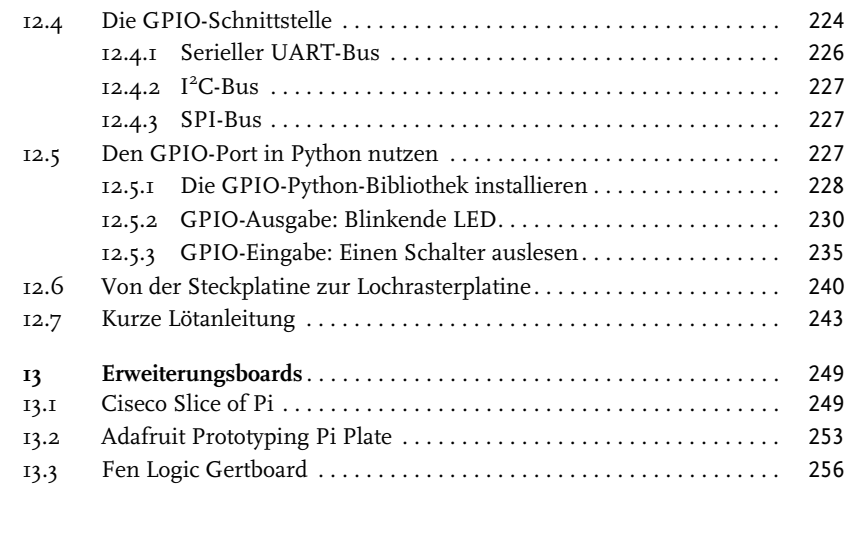

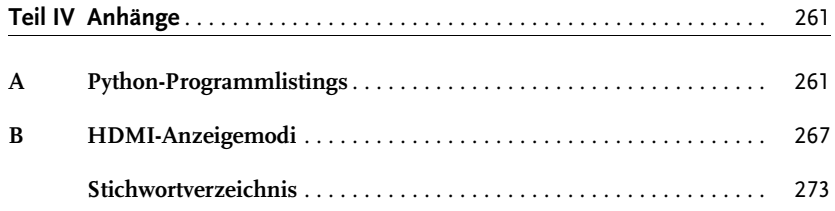